# ECE 463/663 - Test #2: Name

Due midnight Sunday, March 24th. Individual Effort Only (no working in groups)

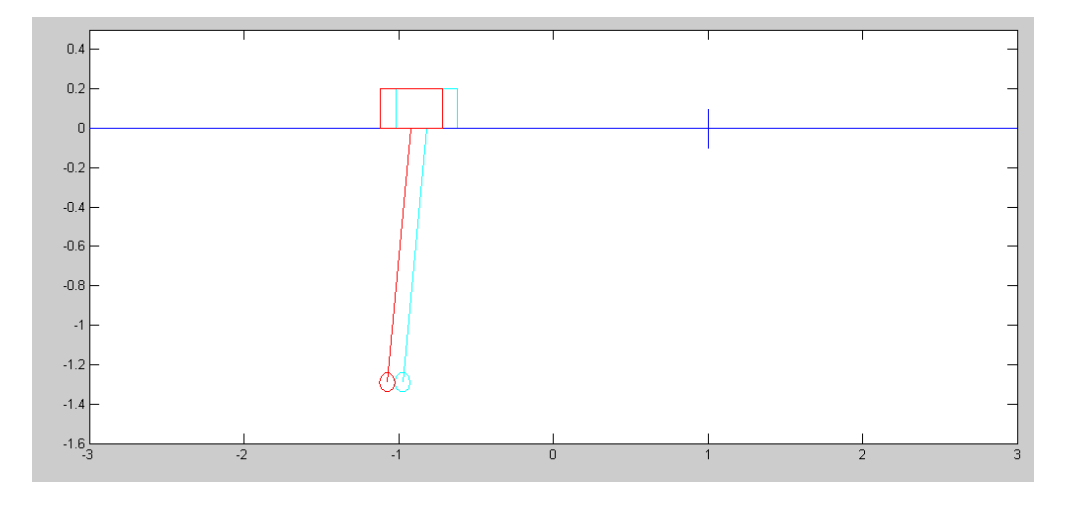

The linearized dynamics for a gantry system (homework #4) are:

$$
s\begin{bmatrix} x \\ \theta \\ \dot{x} \\ \dot{\theta} \end{bmatrix} = \begin{bmatrix} 0 & 0 & 1 & 0 \\ 0 & 0 & 0 & 1 \\ 0 & 2.45 & 0 & 0 \\ 0 & -9.42 & 0 & 0 \end{bmatrix} \begin{bmatrix} x \\ \theta \\ \dot{x} \\ \dot{\theta} \end{bmatrix} + \begin{bmatrix} 0 \\ 0 \\ 0.25 \\ -0.1923 \end{bmatrix} (F + d)
$$

### **C Level (max 80 points)**

Design a feedback control law for the gantry system assuming

- All states are measured (no observer is needed)
- A sinusoidal set point ( $R(t) = sin(0.5t)$ ), and
- A constant disturbance ( $d(t) = 1$ )

Input the dynamics into Matlab

```
>> A = [0,0,1,0;0,0,0,1;0,2.45,0,0;0,-9.42,0,0]
 0 0 1.0000 0
0 0 0 1.0000
 0 2.4500 0 0
 0 -9.4200 0 0
\Rightarrow B = [0;0;0.25;-0.1923]
       0
      \Omega 0.2500
   -0.1923
>> C = [1, 0, 0, 0];>> D = 0;
```
Add a servo compensator with poles at  $\{0, +j0.5, -j0.5\}$ 

```
>> Az = [0,0.5,0;-0.5,0,0;0,0,0]
   \begin{matrix}0 & 0.5000 & 0\\0.5000 & 0 & 0\end{matrix} -0.5000 0 0
 0 0 0
>> eig(Az)
       0 + 0.5000i0 - 0.5000i\Omega>> Bz = [1;1;1];
```
Put together the augmented system

$$
\begin{bmatrix} X \\ Z \end{bmatrix} = \begin{bmatrix} A & 0 \\ B_z C & A_z \end{bmatrix} \begin{bmatrix} X \\ Z \end{bmatrix} + \begin{bmatrix} B \\ 0 \end{bmatrix} U
$$

 $>> A7 = [A, zeros(4,3) ; Bz*C, Az]$ 

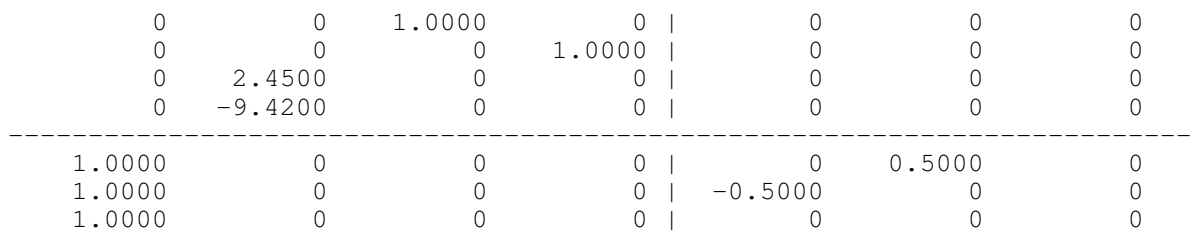

 $>> B7u = [B; zeros(3,1)]$  0 0 0.2500 -0.1923 0  $\begin{matrix}0\\0\end{matrix}$ 0

Find stabilizing feedback gains. Try  $\{-1,-2,-3,-4,-5,-6,-7\}$ 

 $\Rightarrow$  K7 = ppl(A7, B7u, [-1,-2,-3,-4,-5,-6,-7])  $K7 =$  1.0e+004 \* 0.2720 0.1912 0.0164 0.0068 0.4193 -0.8320 1.0701

uff-da - too big. Try placing the poles closer to the open-loop poles, shifted left by 0.5:

```
>> P = eig(A7) - 0.5 -0.5000 
  -0.5000 + 3.0692i
 -0.5000 - 3.0692i -0.5000 
 -0.5000 + 0.5000i-0.5000 - 0.5000i -0.5000 
>> K7 = ppl(A7, B7u, P)
K7 = 13.3966 -9.8848 14.0146 0.0190 1.1557 2.6546 1.2833
```
*much* better. This defines Kx and Kz:

 $>>$  Kx = K7(1:4) **Kx = 13.3966 -9.8848 14.0146 0.0190**  $>>$  Kz = K7(5:7) **Kz = 1.1557 2.6546 1.2833**

Validate your feedback control law on the linear system

The closed-loop system is:

$$
s\begin{bmatrix} X \\ Z \end{bmatrix} = \begin{bmatrix} A - BK_x & -BK_z \\ B_z C & A_z \end{bmatrix} \begin{bmatrix} X \\ Z \end{bmatrix} + \begin{bmatrix} B \\ 0 \end{bmatrix} d + \begin{bmatrix} 0 \\ B_z \end{bmatrix} R
$$

Plotting the responses in Matlab

 $\Rightarrow$  A7 = [A-B\*Kx, -B\*Kz; Bz\*C, Az]

```
0 0 1.0000 0 0 0 0 0
 0 0 0 1.0000 0 0 0
  -3.3491 4.9212 -3.5036 -0.0047 -0.2889 -0.6637 -0.3208<br>2.5762 -11.3209 2.6950 0.0036 0.2222 0.5105 0.2468 2.5762 -11.3209 2.6950 0.0036 0.2222 0.5105 0.2468
    1.0000 0 0 0 0 0.5000 0
   \begin{matrix} 1.0000 & & & 0 & & 0 & & 0 & -0.5000 & & & 0 & & 0 \\ 1.0000 & & & 0 & & 0 & & 0 & & 0 & & 0 \end{matrix} 1.0000 0 0 0 0 0 0
>> B7d = [B ; 0*Bz]
         0
         0
    0.2500
   -0.1923
         0
         0
         0
>> B7r = [0*B; -Bz]\Omega 0
     0
    \overline{0} -1
    -1
    -1
>> C7 = [1, 0, 0, 0, 0, 0, 0];
>> D7 = 0;
>> X0 = zeros(7,1);
\Rightarrow t = [0:0.01:30]';
>> d = 0*t+1;>> R = sin(0.5*t);
```
 $>> y = step3(A7, B7r, C7, D7, t, X0, R);$  $>$  plot(t, y, 'b', t, R, 'm--')

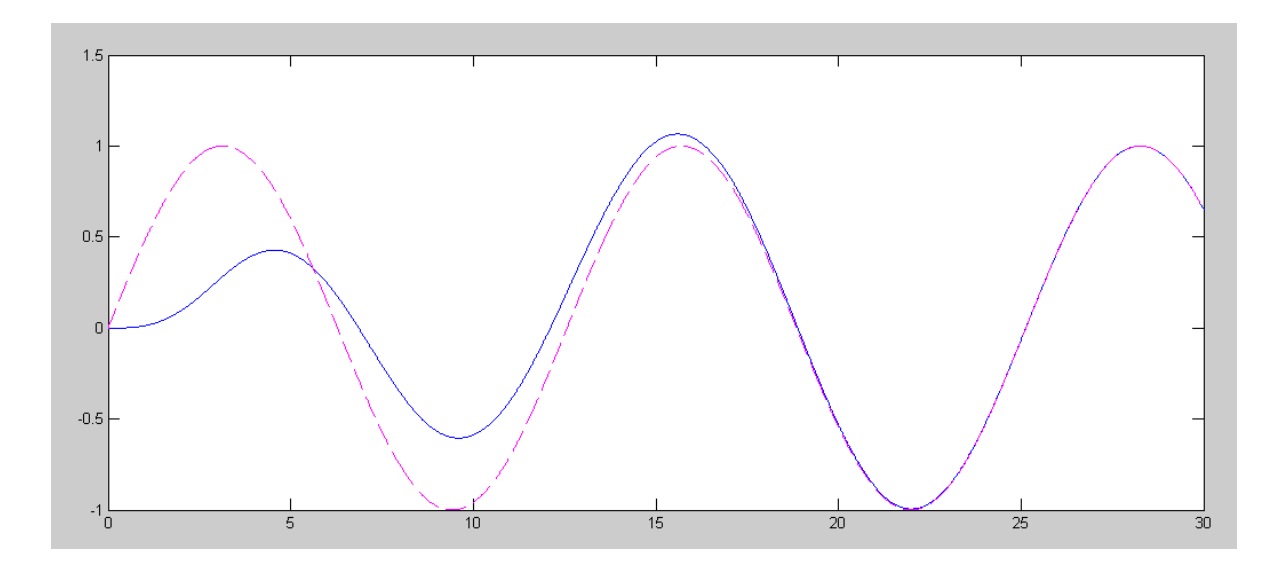

The control law tracks a sinusoidal setpoint

```
>> y = step3(A7, B7d, C7, D7, t, X0, d);\gg plot(t, y, 'b')
```
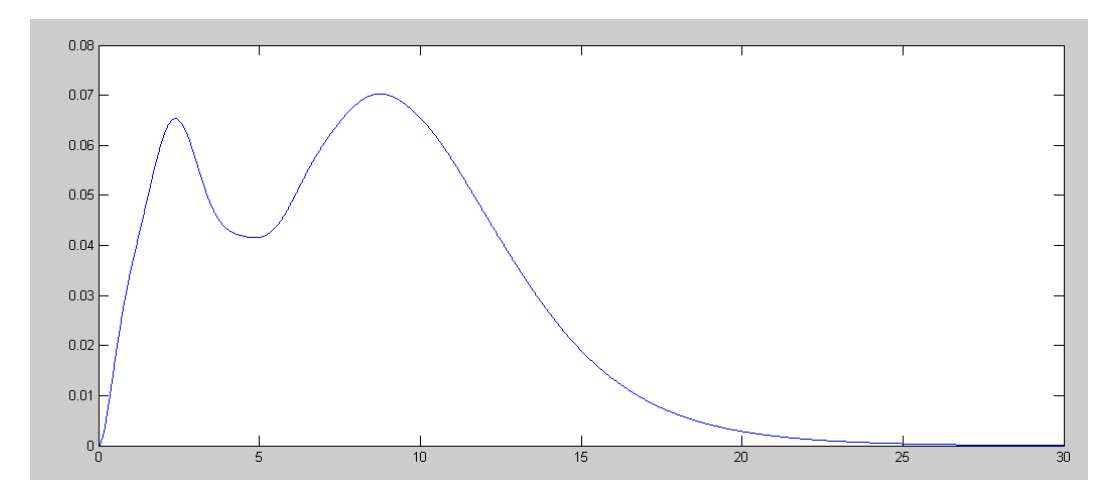

and it rejects a constant disturbance

Validate your feedback control law on the nonlinear system

- With  $d(t) = 0$  and
- With  $d(t) = 1$  (a cross-breeze pushes the gantry system to the right)

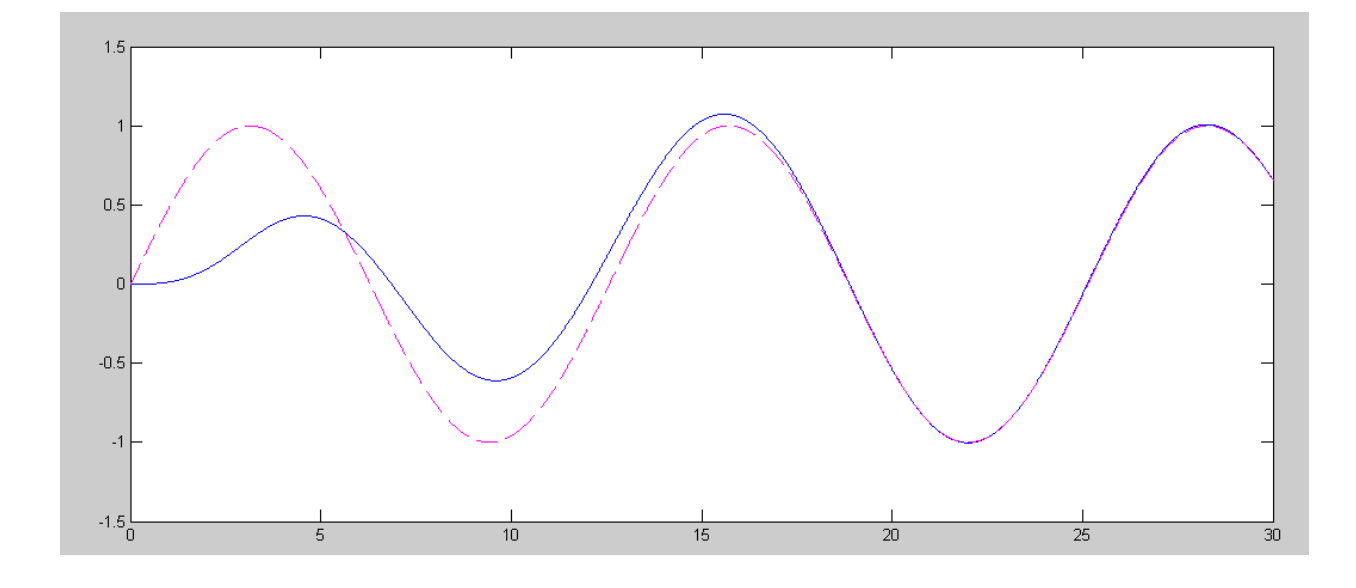

### Tracks when  $d = 0$

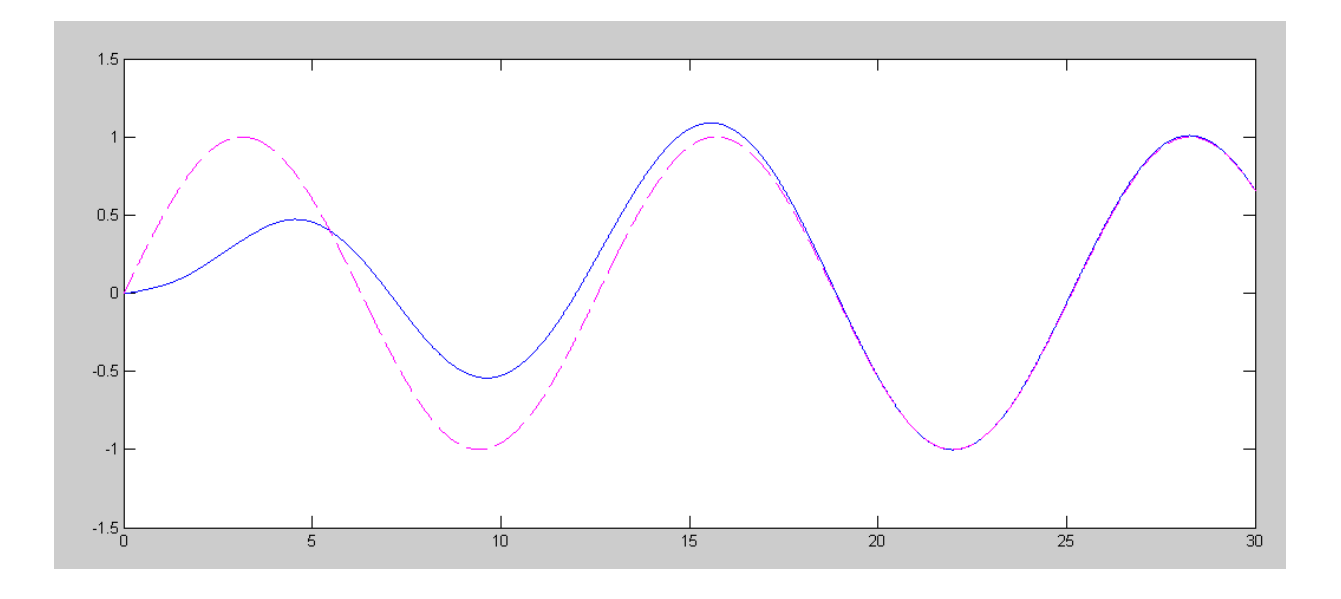

Tracks when  $d = 1$ 

```
Code:
   % Gantry System ( Sp24 version)
   m1 = 4.0kgm2 = 1.0kg\text{L} = 1.3 \text{m}X = [0; 0; 0; 0];
  dt = 0.01;U = 0;t = 0;% Full State Feedback
  Kx = [13.3966 -9.8848 14.0146 0.0190];Kz = [1.1557 \t 2.6546 \t 1.2833];% Servo Comp
  Az = [0, 0.5, 0 ; -0.5, 0, 0 ; 0, 0, 0];Bz = [1;1;1];Z = zeros(3, 1);y = [];
  d = 1;n = 0;while (t < 30)Ref = sin(0.5*t);U = -Kz \times Z - Kx \times X;dX = GantryDynamics(X, U + d);dZ = Az * Z + Bz * (X(1) - Ref);X = X + dX * dt;Xe = X;Z = Z + dZ * dt;t = t + dt;n = mod(n+1, 10);if(n == 0) GantryDisplay(X, Xe, Ref);
         plot([Ref, Ref],[-0.1,0.1],'b');
         end
    y = [y ; X(1), Xe(1), Ref];end
  hold off
  t = [1:length(y)]' * dt;plot(t,y(:,1),'r',t,y(:,2),'b', t, y(:,3), 'm--');
```
#### **B Level (max 90 points)**

1) Design a feedback control law for the gantry system assuming

- Only position and angle are measured, (observer is required)
- A sinusoidal set point ( $R(t) = sin(0.5t)$ ), and
- No disturbance ( $d(t) = 0$ )

Same as C level but add a full-order observer

```
>> Co = [1,10,0,0]
\text{Co} = 1 10 0 0>> H = pp1(A', CO', [-1,-2,-3,-4])' 5.1826
    0.4817
    1.9327
     2.3647
```
2) Validate your feedback control law on the linear system

The plant & servo & observer (open-loop) are now...

$$
s\begin{bmatrix} X \\ Z \\ X_e \end{bmatrix} = \begin{bmatrix} A & 0 & 0 \\ B_z C & A_z & 0 \\ H C_o & 0 & A - H C_o \end{bmatrix} \begin{bmatrix} X \\ Z \\ X_e \end{bmatrix} + \begin{bmatrix} B \\ 0 \\ B \end{bmatrix} U + \begin{bmatrix} 0 \\ -B_z \\ 0 \end{bmatrix} R
$$

Closed-Loop:

$$
s\begin{bmatrix} X \\ Z \\ X_e \end{bmatrix} = \begin{bmatrix} A & -BK_z & -BK_x \\ B_zC & A_z & 0 \\ HC_o & -BK_z & A - HC_o - BK_x \end{bmatrix} \begin{bmatrix} X \\ Z \\ X_e \end{bmatrix} + \begin{bmatrix} 0 \\ -B_z \\ 0 \end{bmatrix} R
$$

Testing this in Matlab

```
>> A11 = [A, -B*Kz, -B*Kx; Bz*C, Az, zeros(3,4); H*Co, -B*Kz, A-H*Co-B*Kx]
A11 =0 0 1.0000 0 0 0 0 0 0 0 0 0 0
0 0 0 1.0000 0 0 0 0 0 0 0 0 0
 0 2.4500 0 0 -0.2889 -0.6636 -0.3208 -3.3491 2.4712 -3.5036 -0.0047
 0 -9.4200 0 0 0.2222 0.5105 0.2468 2.5762 -1.9008 2.6950 0.0037
 1.0000 0 0 0 0 0.5000 0 0 0 0 0
 1.0000 0 0 0 -0.5000 0 0 0 0 0 0
 1.0000 0 0 0 0 0 0 0 0 0 0
 5.1826 51.8256 0 0 0 0 0 -5.1826 -51.8256 1.0000 0
 0.4817 4.8174 0 0 0 0 0 -0.4817 -4.8174 0 1.0000
 1.9327 19.3274 0 0 -0.2889 -0.6636 -0.3208 -5.2819 -14.4062 -3.5036 -0.0047
 2.3647 23.6473 0 0 0.2222 0.5105 0.2468 0.2114 -34.9681 2.6950 0.0037
>> B11r = [0*B; -Bz; 0*B];\gg C11 = [C, zeros(1,7); zeros(1,7), C]
>> D11 = [0;0];
>> X0 = zeros(11,1);\Rightarrow t = [0:0.01:30]';
>> R = sin(0.5*t);
>> X0(8) = 0.1;>> y = step3(A11, B11r, C11, D11, t, X0, R);
```
 $>$  plot(t, y, 'b', t, R, 'm--') >>

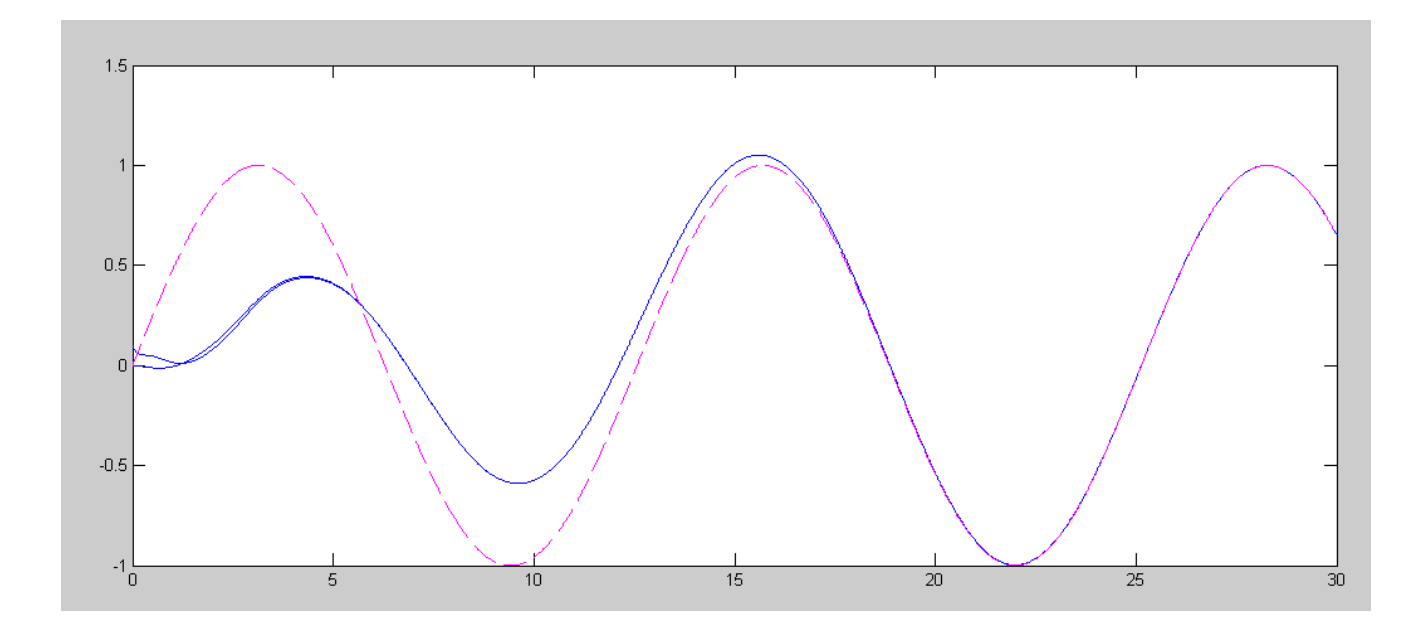

The observer converges and the net system tracks the set point

3) Validate your feedback control law on the nonlinear system

Using the actual states for feedback (cheating)

 $d = 0$  $U = -Kz * Z - Kx * X$ 

- Using the observer states  $\bullet$ 
	- $d = 0$  $U = -Kz \times Z - Kx \times Xe$

Feeding back the actual states

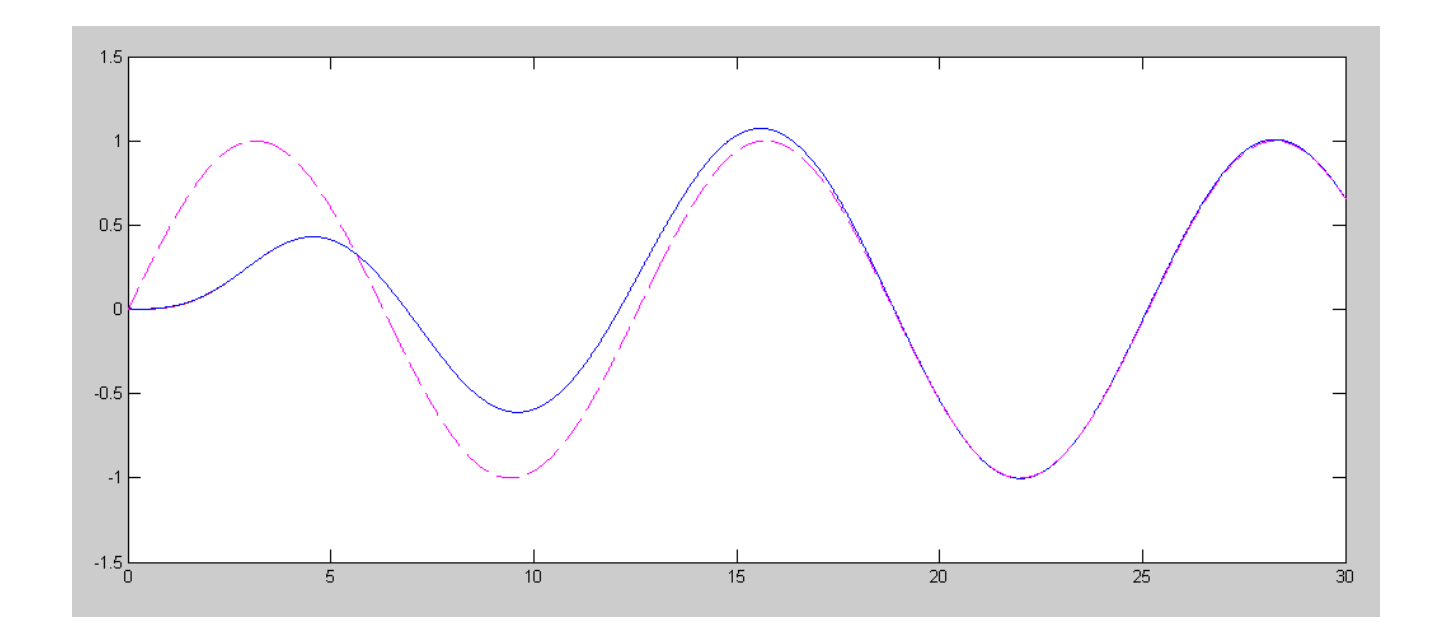

Feeding back the state estimates

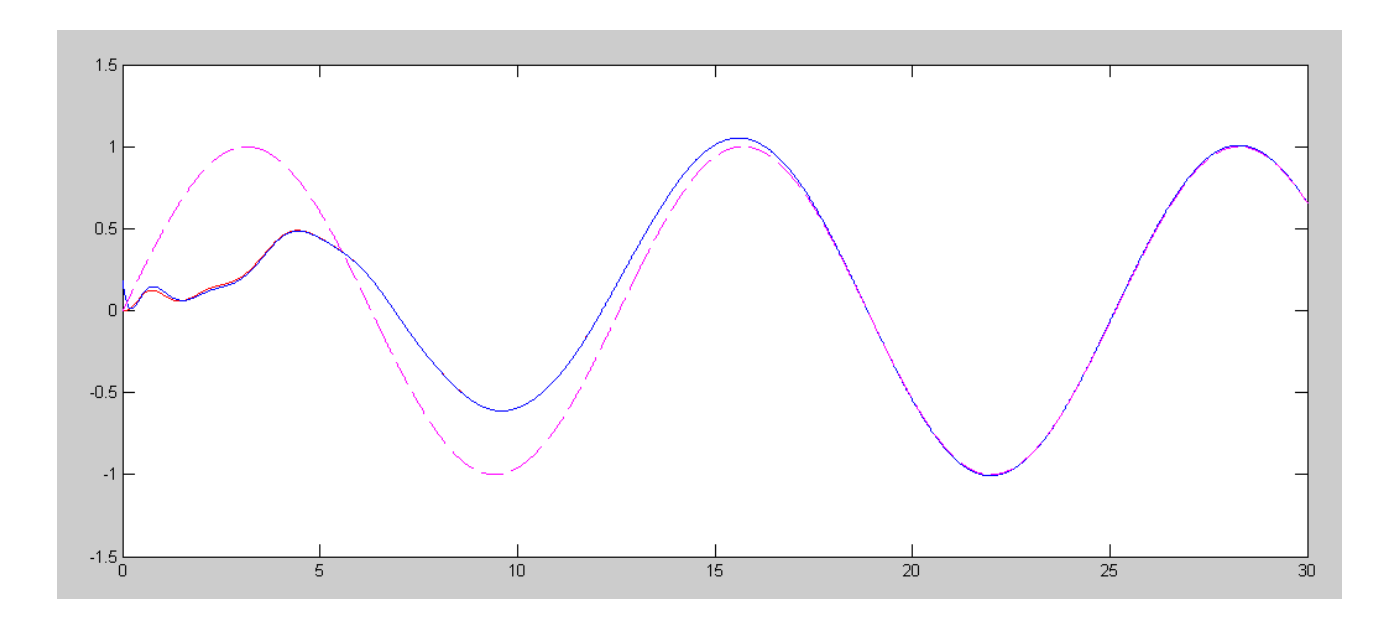

```
Code
   % Gantry System ( Sp24 version)
   m1 = 4.0kgm2 = 1.0kgL = 1.3mX = [0; 0; 0; 0];
  dt = 0.01;U = 0;t = 0;% Full State Feedback
  Kx = [13.3966 -9.8848 14.0146 0.0190];Kz = [1.1557 \t 2.6546 \t 1.2833];% Servo Comp
  Az = [0, 0.5, 0 ; -0.5, 0, 0 ; 0, 0, 0];Bz = [1; 1; 1];Z = zeros(3, 1);% Full-Order Observer
  A = [0,0,1,0;0,0,0,1;0,2.45,0,0;0,-9.42,0,0];
  B = [0;0;0.25;-0.1923];
  Co = [1,10,0,0];
  H = ppl(A', Co', [-1,-2,-3,-4])';
  Xe = [X] + 0.1*randn(4,1);
  y = [];
  d = 0;n = 0;while(t < 30)Ref = sin(0.5*t);U = -Kz \times Z - Kx \times Xe;dX = GantryDynamics(X, U + d);dXe = A*Xe + B*U + H*(Co*X - Co*Xe);dZ = Az * Z + Bz * (X(1) - Ref);X = X + dX * dt;Xe = Xe + dXe * dt;Z = Z + dZ * dt;t = t + dt;n = mod(n+1, 10);if(n == 0) GantryDisplay(X, Xe, Ref);
         plot([Ref, Ref],[-0.1,0.1],'b');
         end
   y = [y ; X(1), Xe(1), Ref];end
  hold off
   t = [1:length(y)]' * dt;plot(t,y(:,1),'r',t,y(:,2),'b', t, y(:,3), 'm--');
```
## **A Level (max 100 points)**

1) Design a feedback control law for the gantry system assuming

- Only position and angle are measured, (observer is requried)
- A sinusoidal set point ( $R(t) = sin(0.5t)$ ), and
- A constant disturbance ( $d(t) = 1$ )

2) Validate your feedback control law on the linear system

3) Validate your feedback control law on the nonlinear system when  $d = 0$ 

- Using the actual states for feedback (cheating)  $d = 0$  $U = -Kz * Z - Kx * X$ Using the observer states  $\bullet$ 
	- $d = 0$  $U = -Kz * Z - Kx * Xe$

4) Validate your feedback control law on the nonlinear system when  $d = 1$ 

Using the actual states for feedback (cheating)

```
d = 1
```
- $U = -Kz * Z Kx * X$
- Using the observer states  $d = 1$

```
U = -Kz \times Z - Kx \times Xe
```
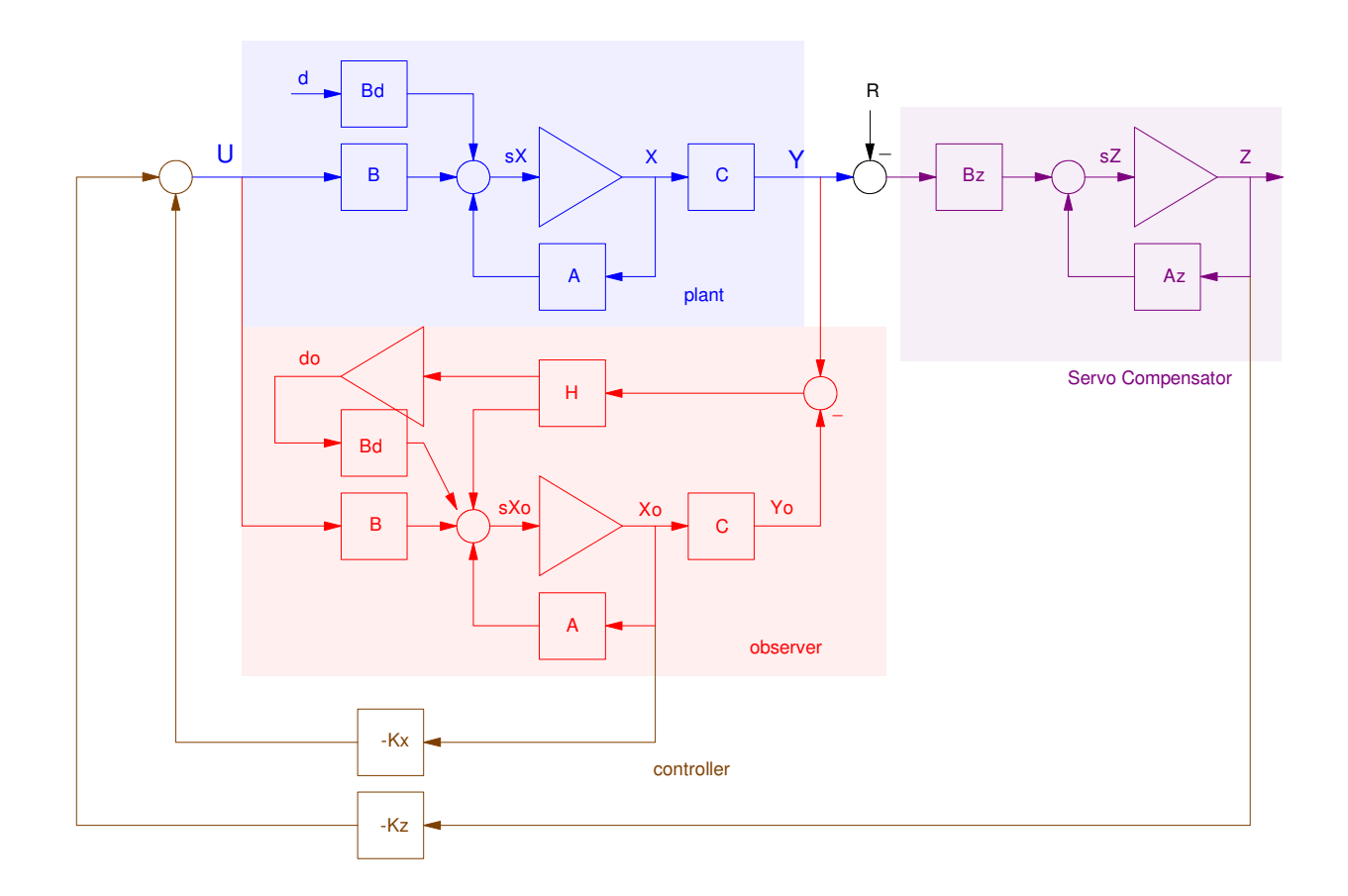

Block diagram for the Plant, Servo Compensator, Disturbance, Observer, and Full-State Feedback (A-Level)